*Fundamentals of Analog Communications Formulas...* 1/13

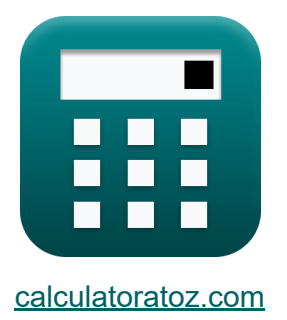

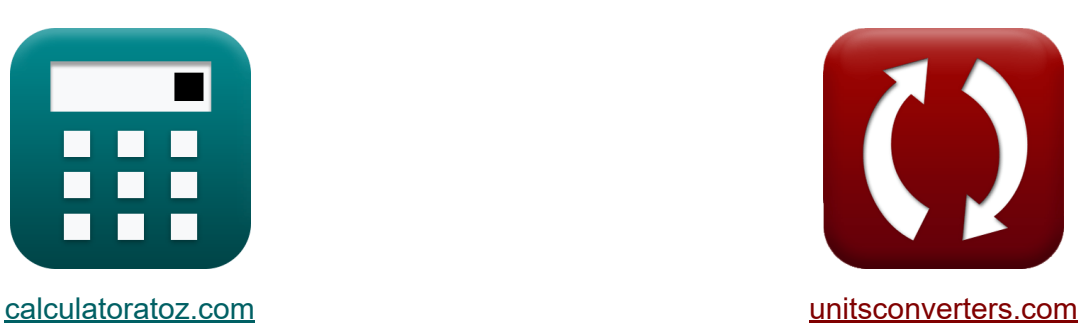

# **Fundamentos de las comunicaciones analógicas Fórmulas**

¡Ejemplos!

**iCalculadoras! i**Ejemplos! **iConversiones!** 

Marcador **[calculatoratoz.com](https://www.calculatoratoz.com/es)**, **[unitsconverters.com](https://www.unitsconverters.com/es)**

Cobertura más amplia de calculadoras y creciente - **¡30.000+ calculadoras!** Calcular con una unidad diferente para cada variable - **¡Conversión de unidades integrada!**

La colección más amplia de medidas y unidades - **¡250+ Medidas!**

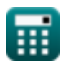

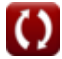

#### ¡Siéntete libre de COMPARTIR este documento con tus amigos!

*[Por favor, deje sus comentarios aquí...](https://docs.google.com/forms/d/e/1FAIpQLSf4b4wDgl-KBPJGChMJCxFlqrHvFdmw4Z8WHDP7MoWEdk8QOw/viewform?usp=pp_url&entry.1491156970=Fundamentos%20de%20las%20comunicaciones%20anal%C3%B3gicas%20F%C3%B3rmulas)*

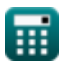

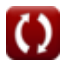

# **Lista de 24 Fundamentos de las comunicaciones analógicas Fórmulas**

### **Fundamentos de las comunicaciones analógicas**

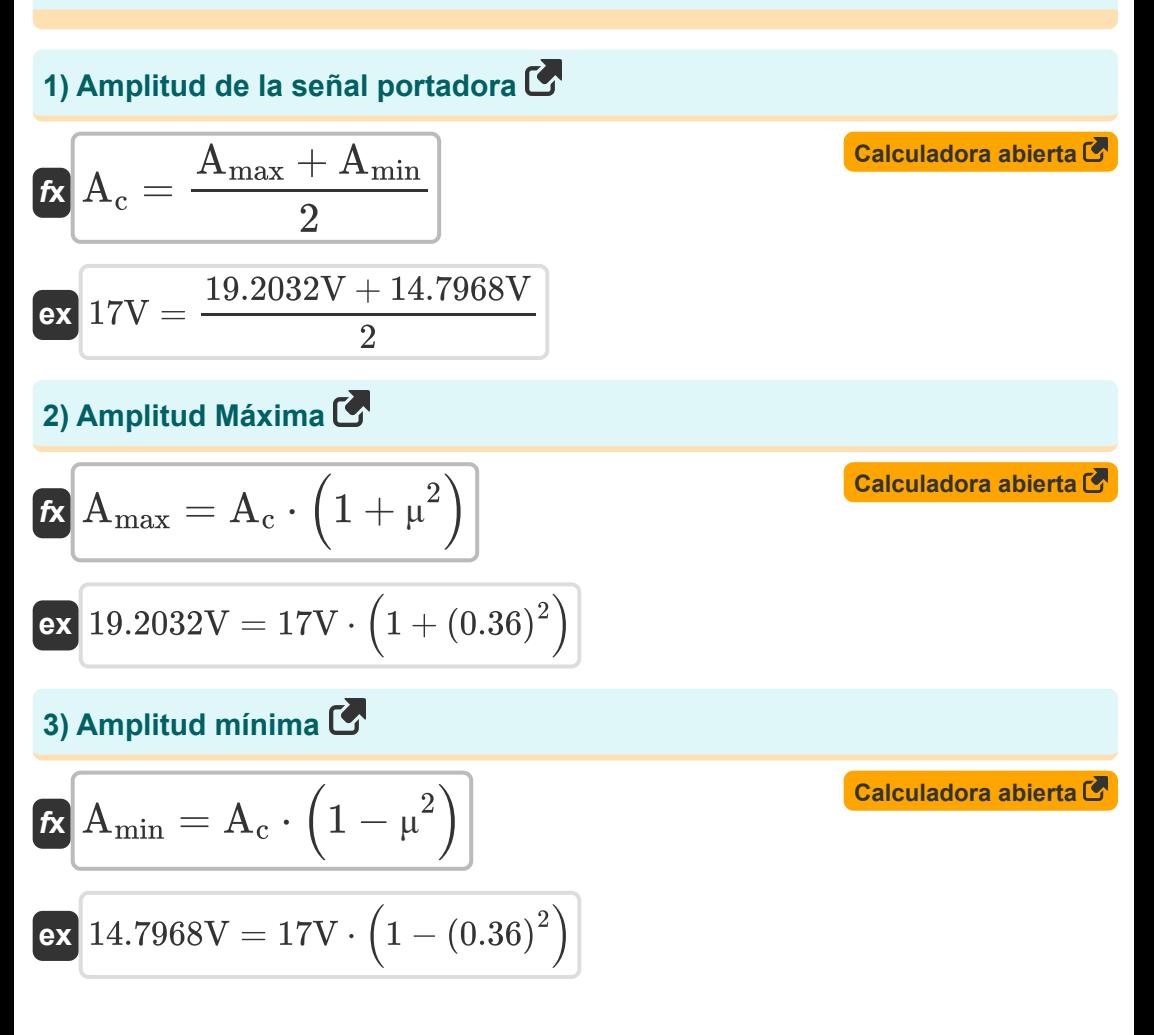

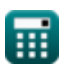

*Fundamentals of Analog Communications Formulas...* 4/13

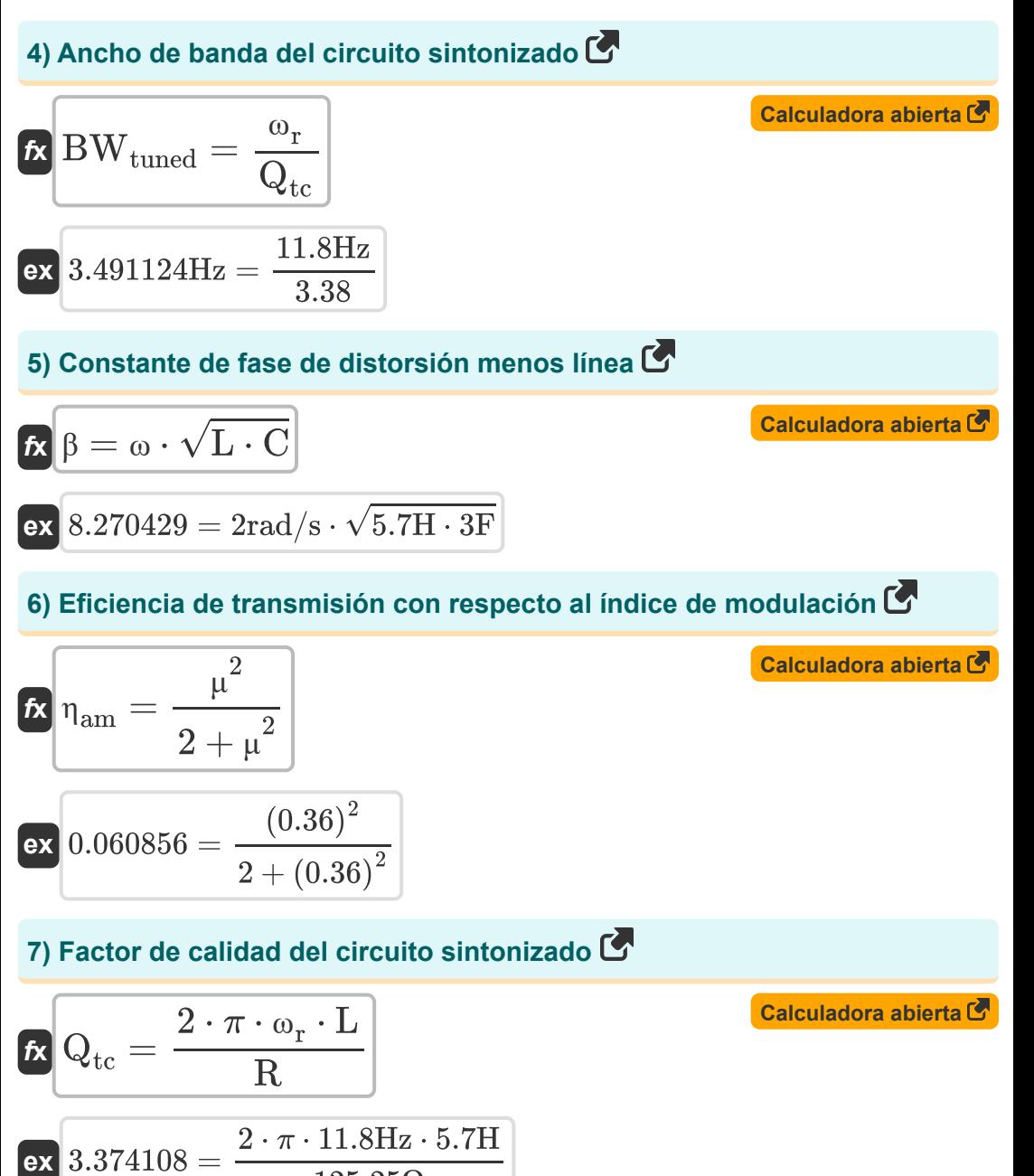

$$
\overline{\mathbb{H}}
$$

 $125.25\Omega$ 

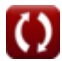

*Fundamentals of Analog Communications Formulas...* 5/13

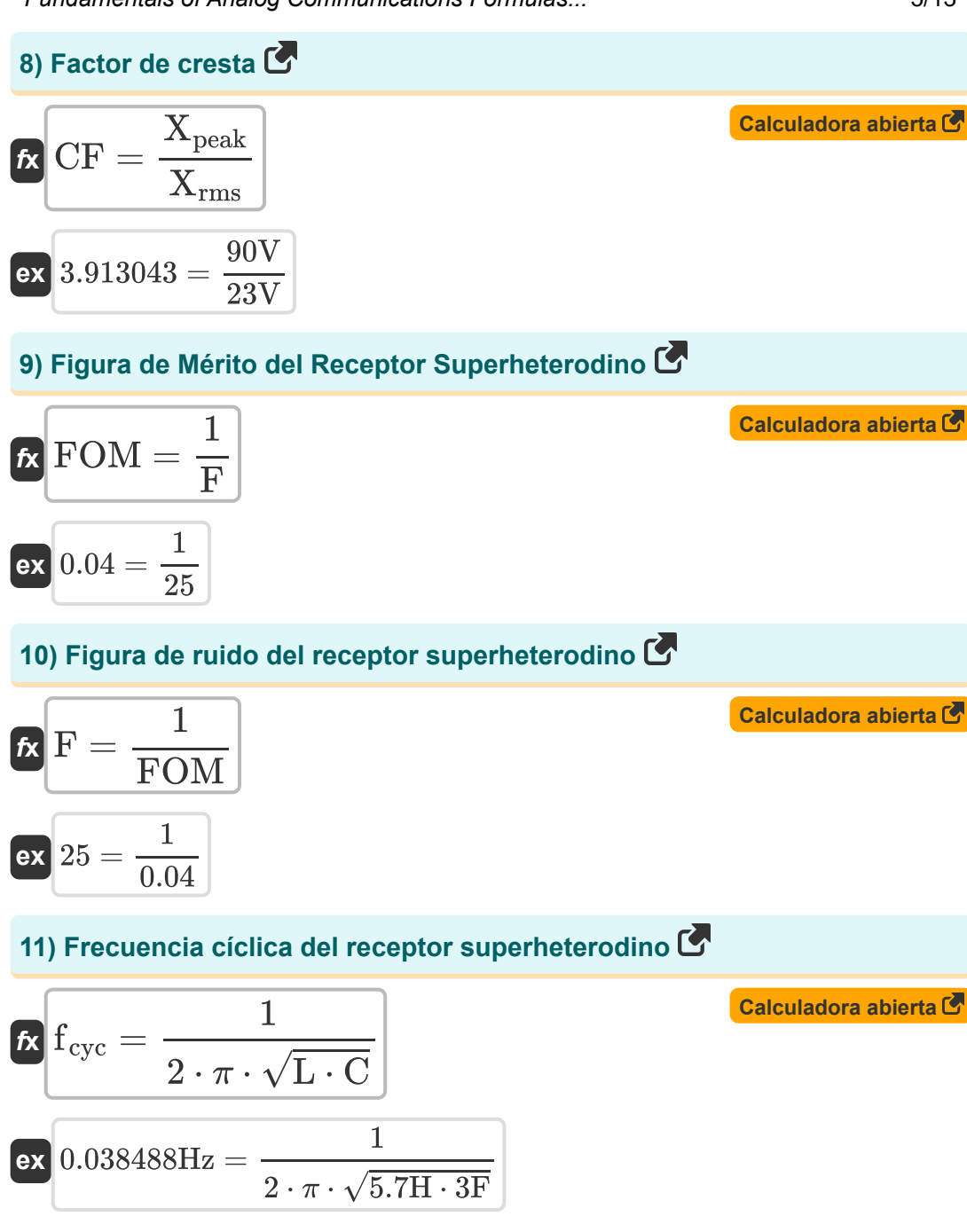

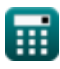

*Fundamentals of Analog Communications Formulas...* 6/13

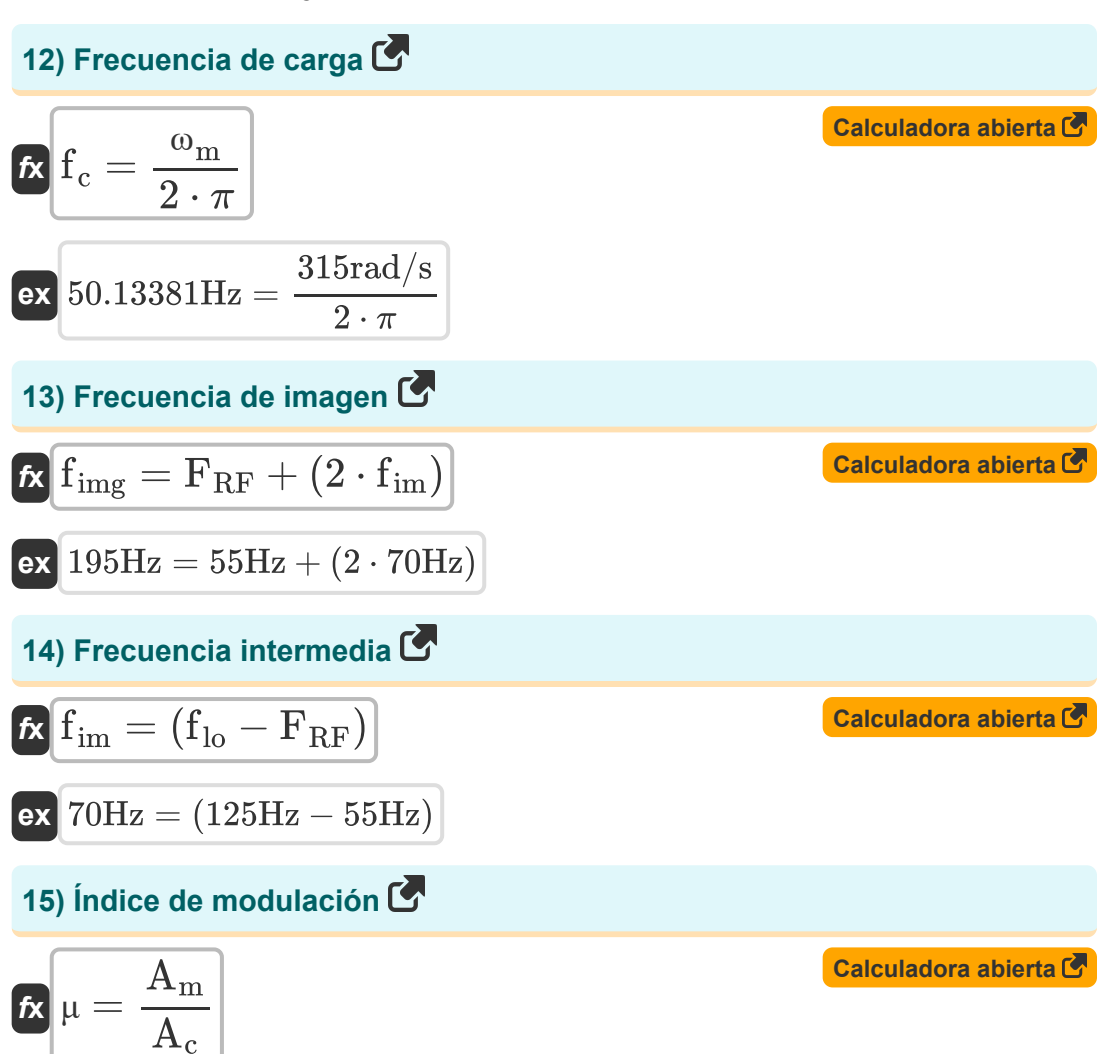

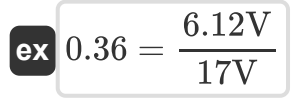

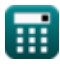

Fundamentals of Analog Communications Formulas...

**16) Índice de modulación con respecto a la amplitud máxima y mínima** 

$$
\begin{aligned}\n\text{Ex} \text{ }\mu &= \frac{A_{\max} - A_{\min}}{A_{\max} + A_{\min}} \\
\text{Ex} \text{ } \text{ } 0.1296 &= \frac{19.2032 \text{V} - 14.7968 \text{V}}{19.2032 \text{V} + 14.7968 \text{V}}\n\end{aligned}
$$

**17) Índice de modulación con respecto a la potencia** 

$$
\textbf{fs}\Bigg|\mu = \sqrt{2\cdot\left(\left(\frac{P_T}{P_{c(\text{avg})}}\right)-1\right)}
$$

$$
\textbf{ex } 0.367527 = \sqrt{2\cdot\left(\left(\frac{4.9 \text{W}}{4.59 \text{W}}\right)-1\right)}
$$

**18) Índice de modulación con respecto a la sensibilidad de amplitud** 

| $\mathbf{t} \times \mathbf{r} = K_a \cdot A_m$             | Calculate of a particular abierta C' |
|------------------------------------------------------------|--------------------------------------|
| 19) Poder del portador C'                                  |                                      |
| $\mathbf{t} \times \mathbf{P_c} = \frac{A_c^2}{2 \cdot R}$ |                                      |
| 10.306 = 0.05 · 6.12V                                      |                                      |
| 11.153693W = $\frac{(17V)^2}{2 \cdot 125.25\Omega}$        |                                      |

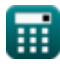

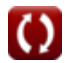

**[Calculadora abierta](https://www.calculatoratoz.com/es/modulation-index-with-respect-to-power-calculator/Calc-33782)** 

*Fundamentals of Analog Communications Formulas...* 8/13

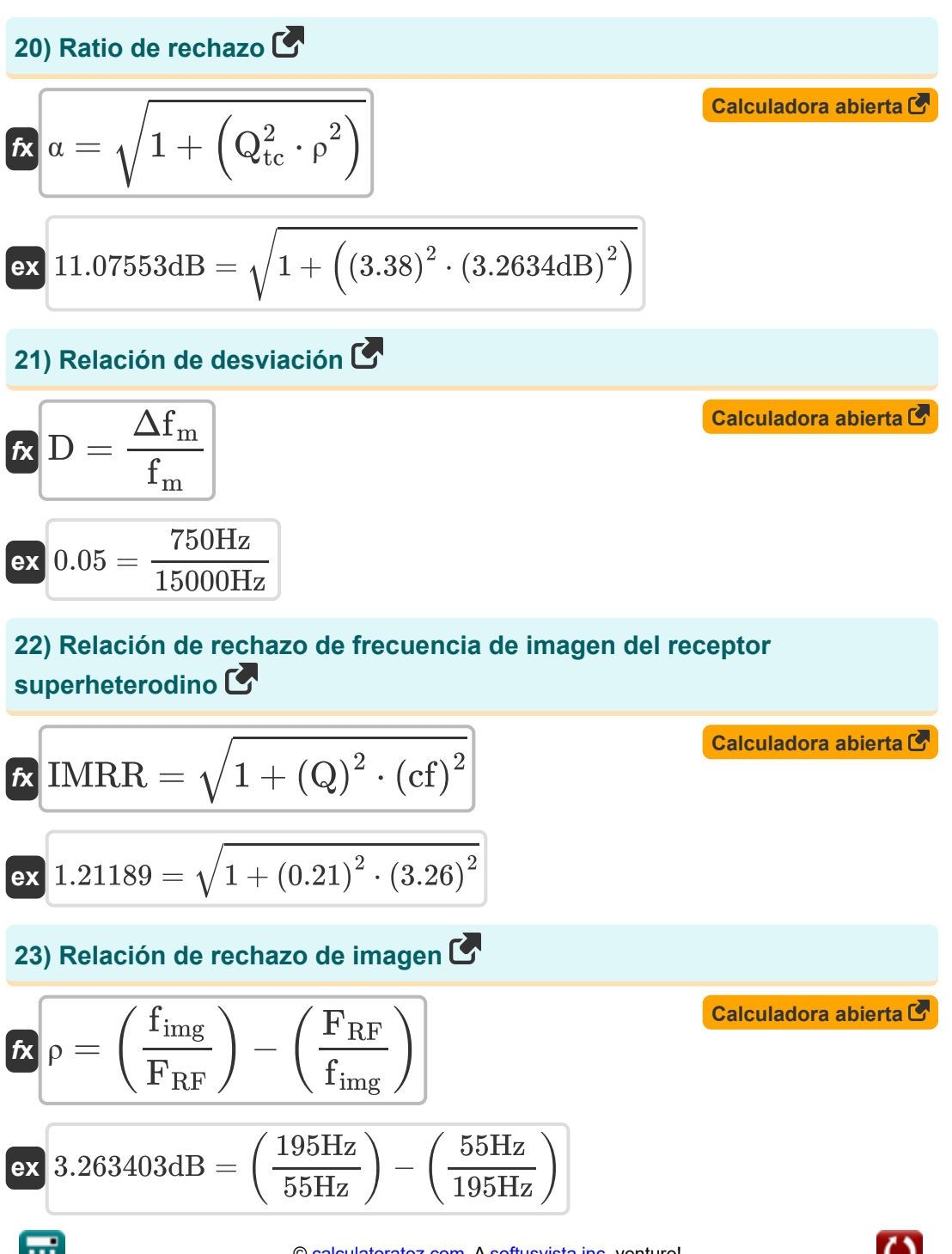

*Fundamentals of Analog Communications Formulas...* 9/13

#### **24) Velocidad de fase de línea sin distorsión**

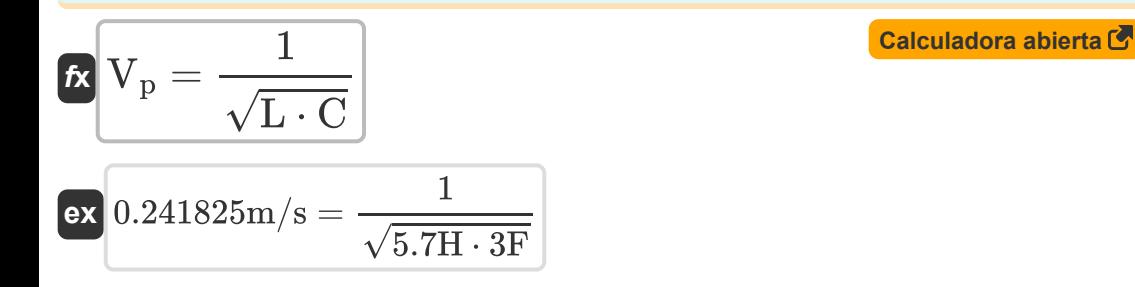

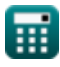

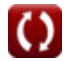

# **Variables utilizadas**

- **A<sup>c</sup>** Amplitud de la señal portadora *(Voltio)*
- **A<sup>m</sup>** Amplitud de la señal moduladora *(Voltio)*
- **Amax** Amplitud máxima de la onda AM *(Voltio)*
- **Amin** Amplitud mínima de la onda AM *(Voltio)*
- **BWtuned** Ancho de banda del circuito sintonizado *(hercios)*
- **C** Capacidad *(Faradio)*
- **cf** Factor de acoplamiento
- **CF** Factor de cresta
- **D** Relación de desviación
- **F** Figura de ruido
- **f<sup>c</sup>** Frecuencia de carga *(hercios)*
- **fcyc** Frecuencia cíclica *(hercios)*
- **f im** Frecuencia intermedia *(hercios)*
- **f img** Frecuencia de imagen *(hercios)*
- **f lo** Frecuencia de oscilación local *(hercios)*
- **f<sup>m</sup>** Frecuencia de modulación máxima *(hercios)*
- **FRF** Frecuencia de la señal recibida *(hercios)*
- **FOM** Figura de mérito
- **IMRR** Relación de rechazo de frecuencia de imagen
- **K<sup>a</sup>** Sensibilidad de amplitud del modulador
- **L** Inductancia *(Henry)*
- **P<sup>c</sup>** Potencia del portador *(Vatio)*

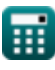

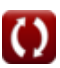

*Fundamentals of Analog Communications Formulas...* 11/13

- **Pc(avg)** Potencia portadora promedio de onda AM *(Vatio)*
- **P<sup>T</sup>** Potencia total promedio de la onda AM *(Vatio)*
- **Q** Factor de calidad
- Q<sub>tc</sub> Factor de calidad del circuito sintonizado
- **R** Resistencia *(Ohm)*
- **V<sup>p</sup>** Velocidad de fase de línea sin distorsión *(Metro por Segundo)*
- **Xpeak** Valor máximo de la señal *(Voltio)*
- **Xrms** Valor RMS de la señal *(Voltio)*
- **α** Ratio de rechazo *(Decibel)*  $\bullet$
- **β** Constante de fase de línea sin distorsión
- **Δf<sup>m</sup>** Desviación de frecuencia máxima *(hercios)*  $\bullet$
- **ηam** Eficiencia de transmisión de la onda AM  $\bullet$
- **μ** Índice de modulación
- **ρ** Relación de rechazo de imagen *(Decibel)*
- **ω** Velocidad angular *(radianes por segundo)*
- **ω<sup>m</sup>** Frecuencia angular de señal moduladora *(radianes por segundo)*
- **ω<sup>r</sup>** Frecuencia de resonancia *(hercios)* $\bullet$

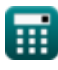

#### **Constantes, funciones, medidas utilizadas**

- Constante: **pi**, 3.14159265358979323846264338327950288 *Archimedes' constant*
- Función: **sqrt**, sqrt(Number) *Square root function*
- Medición: **Velocidad** in Metro por Segundo (m/s) *Velocidad Conversión de unidades*
- Medición: **Energía** in Vatio (W) *Energía Conversión de unidades*
- Medición: **Ruido** in Decibel (dB) *Ruido Conversión de unidades*
- Medición: **Frecuencia** in hercios (Hz) *Frecuencia Conversión de unidades*
- Medición: **Capacidad** in Faradio (F) *Capacidad Conversión de unidades*
- Medición: **Resistencia electrica** in Ohm (Ω) *Resistencia electrica Conversión de unidades*
- Medición: **Inductancia** in Henry (H) *Inductancia Conversión de unidades*
- Medición: **Potencial eléctrico** in Voltio (V) *Potencial eléctrico Conversión de unidades*
- Medición: **Velocidad angular** in radianes por segundo (rad/s) *Velocidad angular Conversión de unidades*
- Medición: **Frecuencia angular** in radianes por segundo (rad/s) *Frecuencia angular Conversión de unidades*

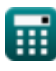

*Fundamentals of Analog Communications Formulas...* 13/13

#### **Consulte otras listas de fórmulas**

- **Características de modulación de Fundamentos de las amplitud Fórmulas**
- **Análisis de potencia y ruido analógico Fórmulas**
- **Modulación de frecuencia Fórmulas**
- **comunicaciones analógicas Fórmulas**
- **Modulación de frecuencia y banda lateral Fórmulas**

¡Siéntete libre de COMPARTIR este documento con tus amigos!

#### **PDF Disponible en**

[English](https://www.calculatoratoz.com/PDF/Nodes/8590/Fundamentals-of-analog-communications-Formulas_en.PDF) [Spanish](https://www.calculatoratoz.com/PDF/Nodes/8590/Fundamentals-of-analog-communications-Formulas_es.PDF) [French](https://www.calculatoratoz.com/PDF/Nodes/8590/Fundamentals-of-analog-communications-Formulas_fr.PDF) [German](https://www.calculatoratoz.com/PDF/Nodes/8590/Fundamentals-of-analog-communications-Formulas_de.PDF) [Russian](https://www.calculatoratoz.com/PDF/Nodes/8590/Fundamentals-of-analog-communications-Formulas_ru.PDF) [Italian](https://www.calculatoratoz.com/PDF/Nodes/8590/Fundamentals-of-analog-communications-Formulas_it.PDF) [Portuguese](https://www.calculatoratoz.com/PDF/Nodes/8590/Fundamentals-of-analog-communications-Formulas_pt.PDF) [Polish](https://www.calculatoratoz.com/PDF/Nodes/8590/Fundamentals-of-analog-communications-Formulas_pl.PDF) [Dutch](https://www.calculatoratoz.com/PDF/Nodes/8590/Fundamentals-of-analog-communications-Formulas_nl.PDF)

*12/17/2023 | 2:10:11 PM UTC [Por favor, deje sus comentarios aquí...](https://docs.google.com/forms/d/e/1FAIpQLSf4b4wDgl-KBPJGChMJCxFlqrHvFdmw4Z8WHDP7MoWEdk8QOw/viewform?usp=pp_url&entry.1491156970=Fundamentos%20de%20las%20comunicaciones%20anal%C3%B3gicas%20F%C3%B3rmulas)*